## **CAMÉRA MOTICAM 1080**

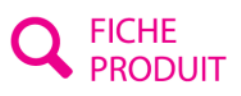

Référence : MOT-1080

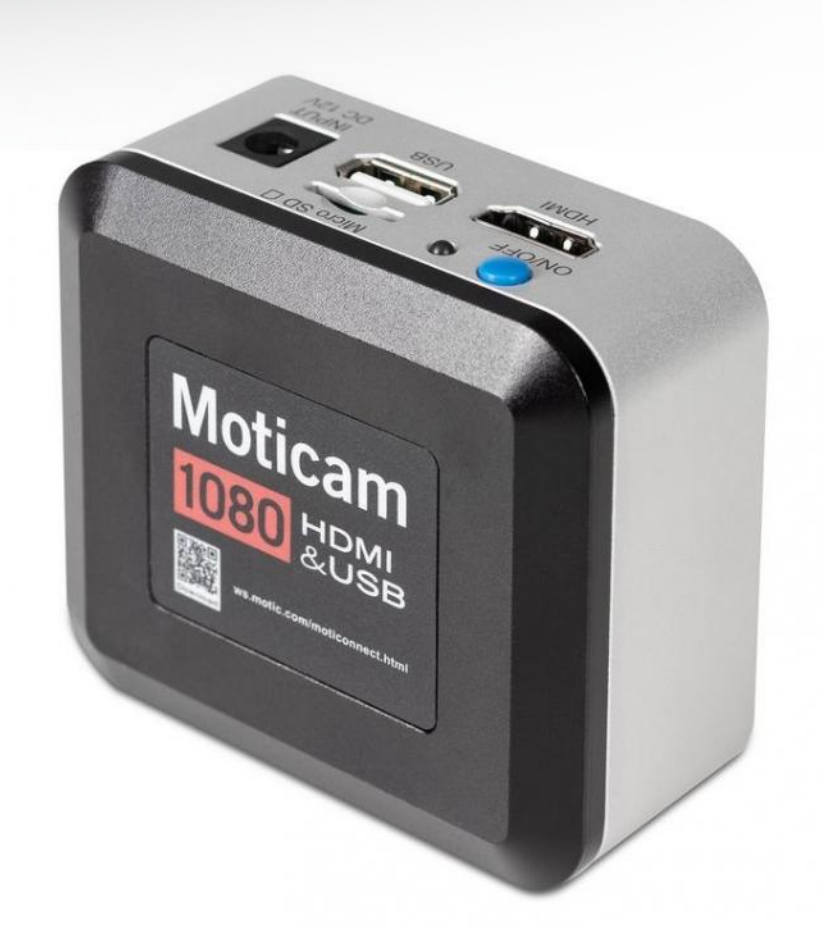

La meilleure solution du marché

La Moticam 1080 est un outil indispensable pour l'enseignement, du collège à l'université. Cette caméra multi fonctions peut se brancher sur un ordinateur, directement sur un écran plat ou encore sur un vidéoprojecteur.

La sortie Full HD 1080p via un câble HDMI vous donnera des images de très haute qualité en temps réel, claires et bien définies. Travailler directement sur un écran de télé vous permet de gagner de la place sur votre poste de travail et d'éviter une fatigue du dos et des yeux.

Vous pouvez capturer des photos et des vidéos directement sur une carte mini SD (non fournie) sans passer par un ordinateur. Capture en 8 MP.

Vous pouvez également brancher cette caméra en USB et travailler sur un ordinateur, capture directe en 2 MP.

Connectez une souris pour activer le logiciel interne anglais et travailler sur l'écran HDMI directement.

## *Nouvelle fonctionnalité 2023: Possibilité de faire des mesures sur l'image live !*

Le concept tout-dans-une-boîte c'est :

- 1 caméra à monture C
- 1 logiciel de capture et retouche d'images, de mesure et de comptage en français, à installer sur l'ordinateur
- 1 logiciel interne en anglais
- 2 adaptateurs oculaires (30 et 38mm) pour monter la caméra sur l'oculaire de votre instrument. S'adaptent sur 99% des microscopes du marché.
- 1 lame de calibration pour réaliser des mesures précises
- 1 câble USB pour relier la caméra à l'ordinateur
- 1 câble HDMI

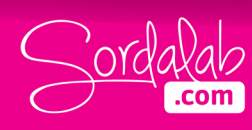

- 1 lentille macro à mise au point réglable
- 1 tube macro pour observer des spécimens de grande taille sans passer par la loupe binoculaire

Le logiciel inclus est le logiciel Motic Image Plus qui est compatible avec les systèmes d'exploitation PC et Mac. Il est en Français et propose un guide d'installation et un mode d'emploi complet.

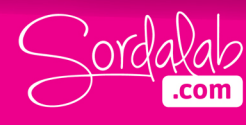